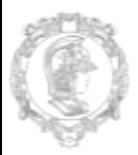

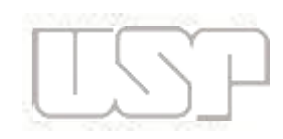

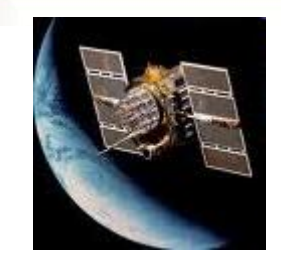

### Uso do GPS na estimativa de emissões de gases causadores do efeito estufa (GEE)

Prof. Dr. Flávio Vaz flaviovaz@usp.br

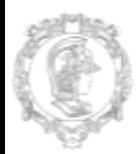

ade de são paulo

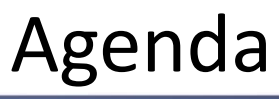

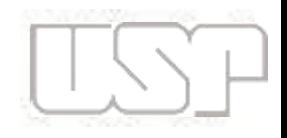

- Apresentação do problema
- Apresentação sistema GPS
- Trabalho de campo
- Análise dos receptores
- Modelo matemático de emissões:

– *Comprehensive Modal Emission Model (CMEM)*

- Resultados e conclusões
- Próximas etapas e aplicações futuras

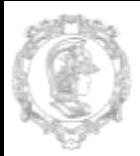

SCOI A POLITÉCNICA SIDADE DE SÃO PAULO

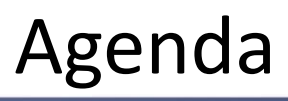

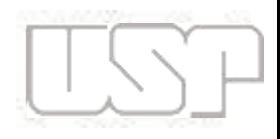

- Desafio:
	- Estimar as emissões dos gases causadores do efeito estufa pelos veículos de carga
- Problemas
	- Transporte é responsável por cerca de 40% das emissões de  $CO<sub>2</sub>$  no setor de energia
	- Modal rodoviário representa 60% transporte de carga na logística e 90% das emissões
	- Predominância de transporte de longo curso (1.000 km)
	- Frota obsoleta (18 anos)
	- Não padronização dos veículos
	- Maioria autônomos

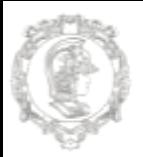

)ADE DE SÃO PAULO

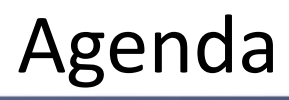

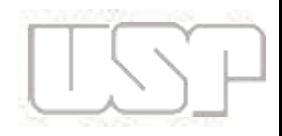

- Abordagem
	- Estimativa a partir de uma abordagem energética
	- Coleta de dados de forma acessível e de baixo custo para um grande número de veículos
	- Modelos matemáticos de estimativa de emissões dinâmicos e instantâneos (europeus)
	- Disponibilização dos dados na nuvem computacional

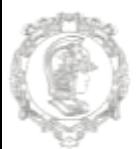

#### Sistema GPS

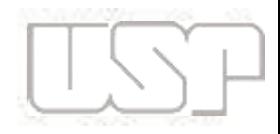

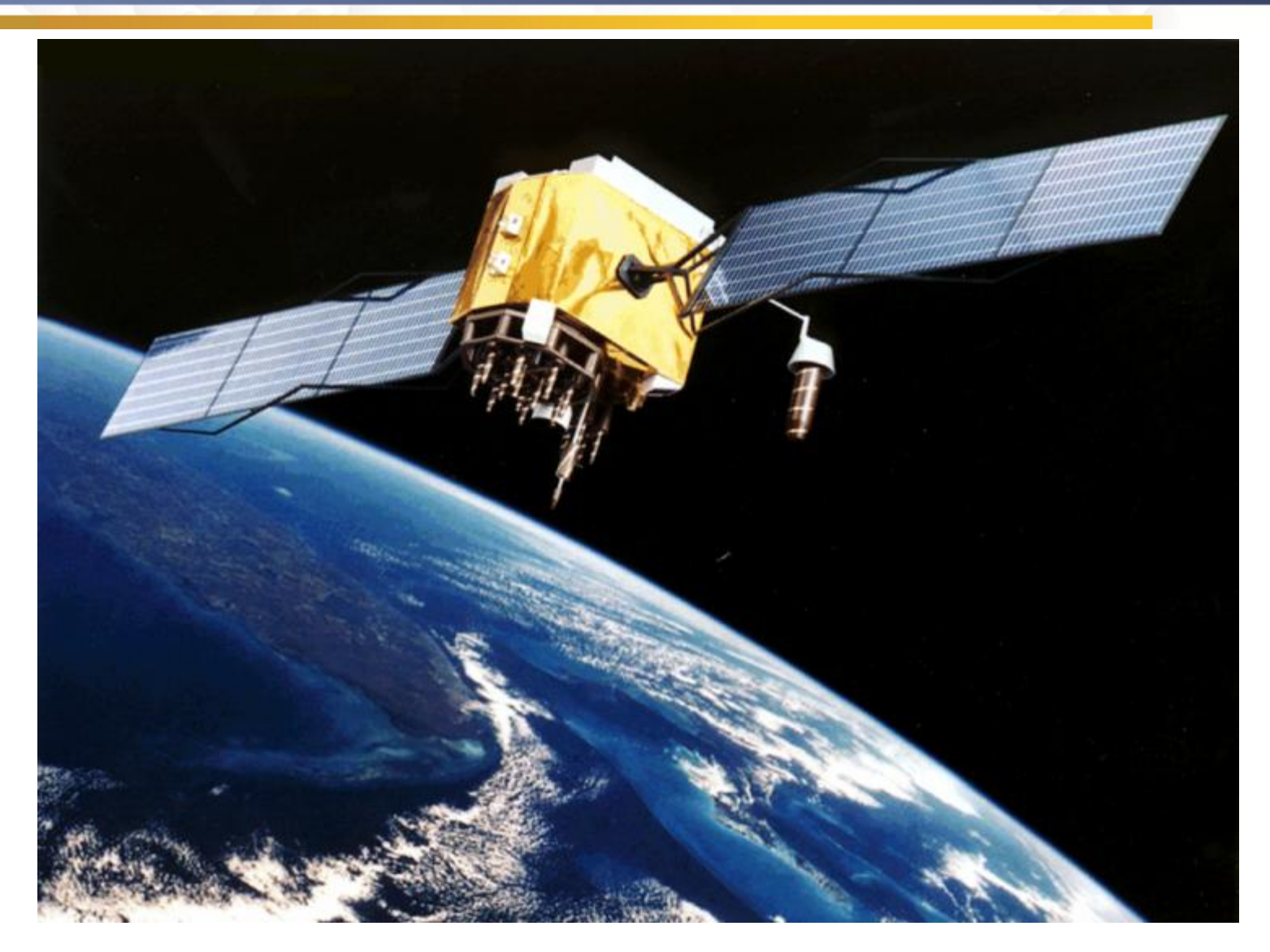

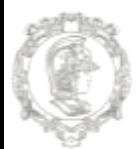

SCOI A POLITÉCNICA

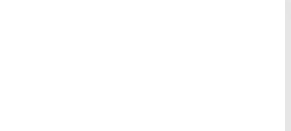

- Início da era espacial: SPUTNIK I (4/10/1957)
- Utilização do efeito Doppler-Fizeau na determinação da órbita dos satélites por Guier e Weiffenbach
- Determinação da posição a partir de órbitas conhecidas por McClure

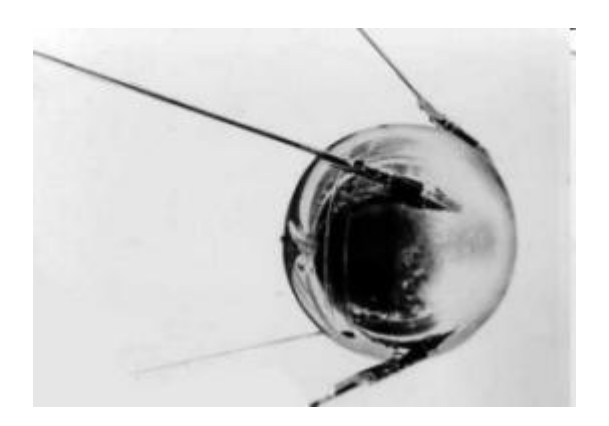

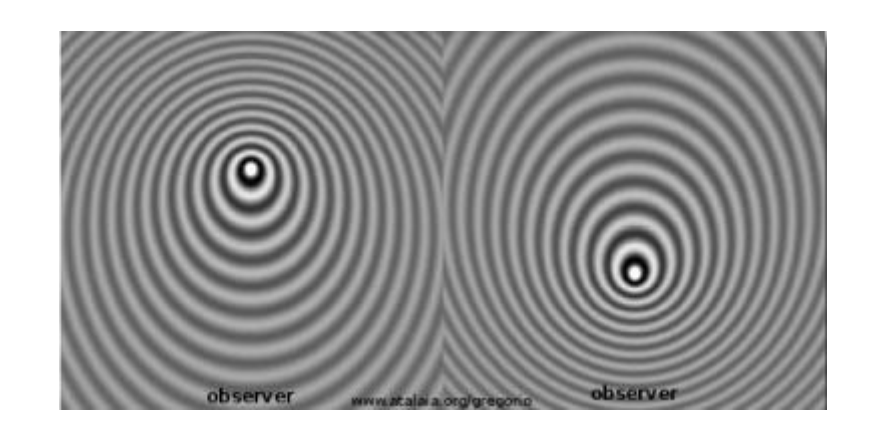

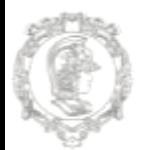

SCOI A POLITÉCNICA DE SÃO PAULO BRASIL

#### GPS - Sinais Transmitidos

• Modulação em fase

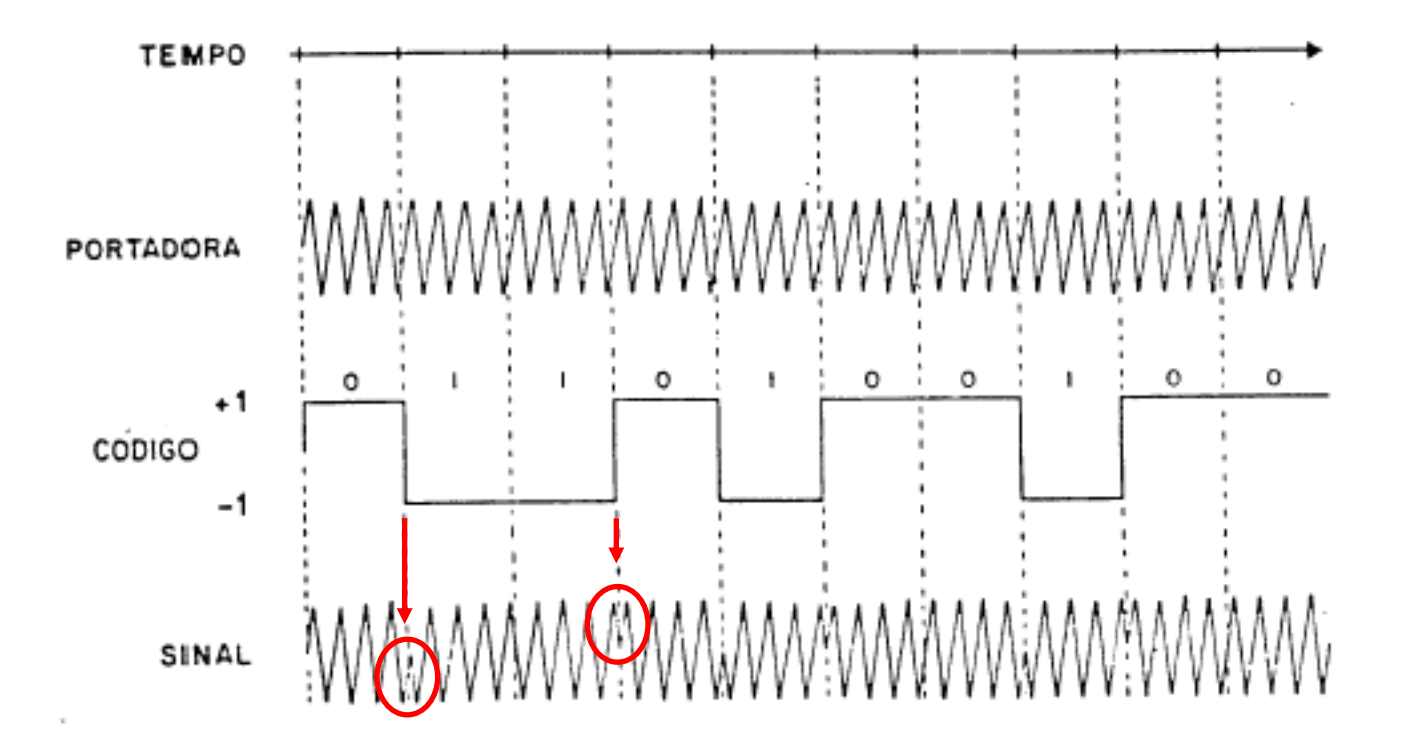

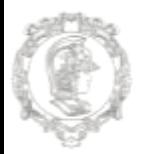

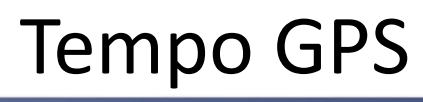

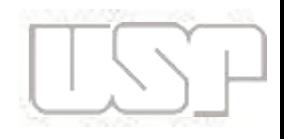

- Obtenção do tempo de viagem do sinal
	- Uso do código C/A:
		- Princípio da correlação entre os sinais
		- O código C/A é gerado no interior do receptor e comparado com o código C/A do sinal recebido
		- obtém-se o atraso entre os sinais ( $\Delta t$ )

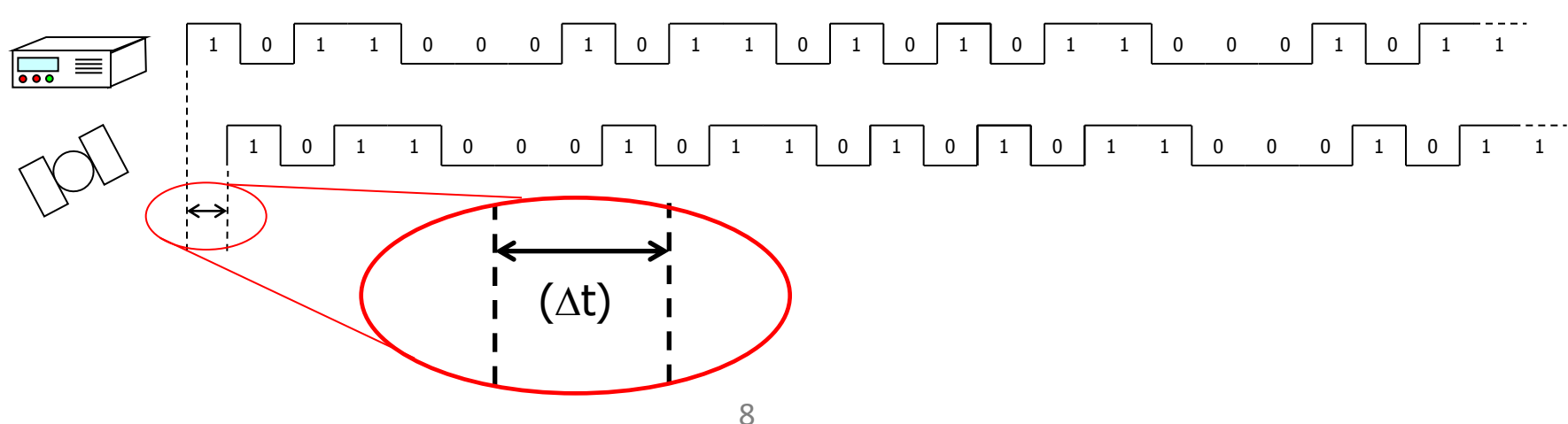

![](_page_8_Picture_0.jpeg)

#### Cálculo da Posição

![](_page_8_Picture_3.jpeg)

![](_page_8_Figure_4.jpeg)

![](_page_9_Picture_0.jpeg)

![](_page_9_Picture_3.jpeg)

#### Transformado as equações: c.( $\Delta t_i + \varepsilon_i$ ) = [( $X_i - X_r$ )<sup>2</sup> + ( $Y_i - Y_r$ )<sup>2</sup> + ( $Z_i - Z_r$ )<sup>2</sup>]<sup>1/2</sup>

Sistema para 4 satélites e o receptor:

- c.( $\Delta t_1 + \epsilon$ ) = [ $(X_1 + X_1)$  +  $(Y_1 + Y_1)$  +  $(Z_1 + Z_1)$  ]<sup>1/2</sup> satélite 1 c.( $\Delta t_2$  + ε) =  $[(X_2^L - X_1)^2] + (Y_2^L - Y_1)^2] + (Z_2^L - Z_1)^2]$ <sup>1/2</sup> - satélite 2 c.( $\Delta t_3$  + ε) =  $[(X_8 - X_1)^2] + (Y_3 - Y_1)^2] + (Z_8 - Z_1)^2]^{1/2}$  - satélite 3 c.( $\Delta t_4 + \epsilon$ ) =  $[(X_4 - X_1)^2 + (Y_4 - Y_1)^2 + (Z_4 - Z_1)^2]$ <sup>1/2</sup> - satélite 4
	-
	-
	-
	-

Incógnitas ( 
$$
\mathcal{E}(X_n Y_n Z_n)
$$
 )

\n $(\varphi, \lambda, h)$ 

![](_page_10_Picture_0.jpeg)

.DE DE SÃO PAULO

![](_page_10_Picture_3.jpeg)

- Erros sistemáticos envolvidos:
	- Observáveis GPS: pseudodistância e fase;
	- Satélite: erro da órbita, erro do relógio, relatividade e atraso entre as duas portadoras;
	- Propagação do sinal: troposfera, ionosfera, perda de ciclos, multicaminhamento e rotação da Terra.

![](_page_11_Picture_0.jpeg)

DE SÃO PAULO

![](_page_11_Picture_3.jpeg)

- Erros sistemáticos envolvidos:
	- Receptor/antena: erro do relógio, canais e centro de fase;
	- Estação: erro nas coordenadas, multicaminhamento, marés terrestres, movimento do pólo, carga dos oceanos e pressão atmosférica;
	- Usuários e casualidades.

#### UNIVERSIDADE DE SÃO PAULO Receptores de Navegação

ESCOLA POLITÉCNICA

**BRASIL** 

![](_page_12_Picture_1.jpeg)

![](_page_12_Picture_2.jpeg)

![](_page_13_Picture_0.jpeg)

#### Receptores SIG

![](_page_13_Picture_3.jpeg)

![](_page_13_Picture_4.jpeg)

![](_page_14_Picture_0.jpeg)

#### Receptores Topográficos

![](_page_14_Picture_3.jpeg)

![](_page_14_Picture_4.jpeg)

![](_page_14_Picture_5.jpeg)

![](_page_14_Picture_6.jpeg)

![](_page_14_Picture_7.jpeg)

![](_page_14_Picture_8.jpeg)

![](_page_14_Picture_9.jpeg)

![](_page_14_Picture_10.jpeg)

![](_page_14_Picture_11.jpeg)

![](_page_15_Picture_0.jpeg)

ESCOLA POLITÉCNICA

# UNIVERSIDADE DE SÃO PAULO<br>BRASIL Receptores Telemetria Veicular

m.

![](_page_15_Picture_2.jpeg)

![](_page_16_Picture_0.jpeg)

![](_page_16_Picture_3.jpeg)

• Aplicação do uso de receptores GPS de alta frequência de amostragem para a estimativa de emissão de GEE

![](_page_16_Picture_5.jpeg)

![](_page_17_Picture_0.jpeg)

SCOI A POLITÉCNIC )ADE DE SÃO PAULO

![](_page_17_Figure_3.jpeg)

- Motivação
	- Estimativa da emissão dos gases causadores do efeito estufa (GEE)
	- Existência de modelos Europeus e Norte Americanos para estimativa de emissão de GEE
	- Falta de dados primários sobre consumo / emissão de gases
	- Ajustar os modelos aos dados primários
	- GPS pode fornecer dados sobre o deslocamento do veículo.

![](_page_18_Picture_0.jpeg)

![](_page_18_Picture_2.jpeg)

![](_page_18_Picture_3.jpeg)

![](_page_18_Picture_4.jpeg)

#### Mercedes Benz - Axor 1933

![](_page_19_Picture_0.jpeg)

![](_page_19_Picture_2.jpeg)

![](_page_19_Picture_3.jpeg)

![](_page_19_Picture_4.jpeg)

![](_page_19_Picture_5.jpeg)

![](_page_19_Picture_6.jpeg)

--

![](_page_19_Picture_96.jpeg)

![](_page_19_Picture_97.jpeg)

![](_page_20_Picture_0.jpeg)

#### Materiais e Métodos

![](_page_20_Picture_3.jpeg)

![](_page_20_Picture_4.jpeg)

![](_page_21_Picture_0.jpeg)

#### Materiais e Métodos

![](_page_21_Picture_3.jpeg)

#### • Instalação do GPS

![](_page_21_Picture_5.jpeg)

![](_page_22_Picture_0.jpeg)

#### Operação - Itinerário

![](_page_22_Picture_3.jpeg)

![](_page_22_Picture_4.jpeg)

![](_page_23_Picture_0.jpeg)

![](_page_23_Picture_2.jpeg)

![](_page_23_Picture_3.jpeg)

![](_page_23_Picture_4.jpeg)

- GPS código CA 10Hz ÷,
- GPS geodésico 2Hz
- GPS navegação 1Hz

![](_page_24_Picture_0.jpeg)

![](_page_24_Picture_2.jpeg)

![](_page_24_Picture_3.jpeg)

![](_page_24_Picture_4.jpeg)

- GPS código CA 10Hz
- GPS geodésico 2Hz
- GPS navegação 1Hz

![](_page_25_Picture_0.jpeg)

![](_page_25_Figure_2.jpeg)

![](_page_25_Figure_3.jpeg)

![](_page_25_Picture_4.jpeg)

SCOLA POLITÉCNICA SIDADE DE SÃO PAULO RASII

### Materiais e Métodos

- Informações do GPS:
	- 1 receptor VBOX PRO Racelogic (UK)
	- Taxa de amostragem de 10 Hz.
	- Especificações técnicas:
		- Precisão estimada de 0,2 km/h na velocidade
		- Leituras para velocidade mínima de 0,1 km/h e máxima de 1600 km/h com resolução de 0,01 km/h.
		- Acurácia na distância é de 0,05% (<50 cm por km) com resolução de 1 cm.
		- Acurácia planimétrica de 5 m (2D) para 95% do circulo de erro provável (CEP) e
		- altimétrica de 10 m (3D) para 95% (CEP).

![](_page_26_Picture_13.jpeg)

![](_page_26_Picture_14.jpeg)

![](_page_26_Picture_15.jpeg)

![](_page_27_Picture_0.jpeg)

#### Materiais e Métodos

![](_page_27_Picture_3.jpeg)

![](_page_27_Figure_4.jpeg)

![](_page_28_Picture_0.jpeg)

SCOI A POLITÉCNIC DADE DE SÃO PAULO

![](_page_28_Picture_3.jpeg)

- Modelo de emissão utilizado:
	- *Comprehensive Modal Emission Model (CMEM)*
	- Desenvolvido pela Universidade da Califórnia, Riverside, em conjunto com o *State of California Business, Transportation, and Housing Agency, Department of Transportation* e o *United States Department of Transportation, Federal Highway Administration*.
	- Patrocinado pelo *National Cooperative Research Project*

![](_page_29_Picture_0.jpeg)

SCOLA POLITÉCNICA IDADE DE SÃO PAULO

![](_page_29_Picture_3.jpeg)

- Modelo CMEM:
	- Baseia-se na potência demandada no motor de um veículo e, a partir disso, ele estima o consumo de combustível.
	- Com isso, o modelo pode fornecer parâmetros para estimar as emissões de CO, HC, NO<sub>x</sub> e CO<sub>2</sub> segundo a segundo
	- Composto por seis módulos:
		- (1) Potência demandada
		- (2) Rotação do motor
		- (3) Taxa de consumo
		- (4) Unidade de controle do motor
		- (5) Emissão do motor
		- (6) Escape pós-tratamento.

![](_page_30_Picture_0.jpeg)

#### Materiais e Métodos

![](_page_30_Picture_3.jpeg)

![](_page_30_Figure_4.jpeg)

Tempo de operação

![](_page_31_Picture_0.jpeg)

#### Materiais e Métodos

![](_page_31_Picture_3.jpeg)

![](_page_31_Figure_4.jpeg)

Tempo de operação

![](_page_32_Picture_0.jpeg)

SCOLA POLITÉCNICA IDADE DE SÃO PAULO **RASI** 

#### Materiais e Métodos

![](_page_32_Picture_3.jpeg)

- (1) Potência demandada
- (2) Rotação do motor
- (3) Módulo da taxa de consumo de combustível

![](_page_33_Picture_0.jpeg)

SCOLA POLITÉCNICA IDADE DE SÃO PAULO RASI

#### Materiais e Métodos

![](_page_33_Picture_3.jpeg)

- Modelo CMEM
	- (1) Potência demandada

$$
P_{tração} = (M.a + M.g. sen\theta + \frac{1}{2}.C_d.A.\rho.v^2 + M.g.C_R.\cos\theta).v/1000
$$

$$
P = \frac{P_{tração}}{\varepsilon} + P_{acc}
$$

• (2) Rotação do motor

$$
N = N(t) = S.\frac{R(t)}{R(t_g)}.\nu(t)
$$

$$
FR \approx \left(k. N. V + \frac{P}{\eta}\right) \cdot \frac{1}{43.2} \cdot (1 + b_1 \cdot (N - N_0)^2)
$$
  

$$
N_0 \approx 30 \cdot \sqrt{\frac{3.0}{V}}
$$

![](_page_34_Picture_0.jpeg)

#### Materiais e Métodos

![](_page_34_Picture_3.jpeg)

### • Modelo CMEM

• (1) Potência demandada

 $P_{trag\tilde{a}o} = (M. a + M. g.$ sen $\theta + \frac{1}{2}$ . C<sub>d</sub>. A.  $\rho$ .  $v^2 + M. g$ . C<sub>R</sub>. cos  $\theta$ ).  $v/1000$  $P = \frac{P_{trac\tilde{a}o}}{\varepsilon} + P_{acc}$ 

• (2) Rotação do motor

$$
N = N(t) = S.\frac{R(L)}{R(L_g)}.\,v(t)
$$

$$
FR \approx \left(k. N. V + \frac{P}{\eta}\right) \cdot \frac{1}{43,2} \cdot (1 + b_1 \cdot (N - N_0)^2)
$$
  

$$
N_0 \approx 30 \cdot \sqrt{\frac{3,0}{V}}
$$

![](_page_34_Picture_11.jpeg)

![](_page_35_Picture_0.jpeg)

#### Materiais e Métodos

![](_page_35_Picture_3.jpeg)

#### • Modelo CMEM

• (1) Potência demandada

$$
P = \frac{P_{tração}}{\varepsilon} + P_{acc}
$$

- (2) Rotação do motor
- (3) Módulo da taxa de consumo de combustível

![](_page_36_Picture_0.jpeg)

#### Materiais e Métodos

![](_page_36_Picture_3.jpeg)

#### • Modelo CMEM

• (1) Potência demandada

$$
P = \frac{P_{trac\tilde{a}o}}{\sqrt{\varepsilon}} + P_{acc}
$$
  

$$
P_{trac\tilde{a}o} = (M.a + M.g. \text{sen}\theta + \frac{1}{2}.C_a.A.\rho.\nu^2 + M.g.C_R.\cos\theta).\nu/1000
$$

- (2) Rotação do motor
- (3) Módulo da taxa de consumo de combustível

![](_page_37_Picture_0.jpeg)

#### Materiais e Métodos

![](_page_37_Picture_3.jpeg)

- Modelo CMEM
	- (1) Potência demandada

![](_page_37_Figure_6.jpeg)

- (2) Rotação do motor
- (3) Módulo da taxa de consumo de combustível

![](_page_38_Picture_0.jpeg)

#### Materiais e Métodos

![](_page_38_Picture_3.jpeg)

- Modelo CMEM
	- (1) Potência demandada

![](_page_38_Figure_6.jpeg)

- (2) Rotação do motor
- (3) Módulo da taxa de consumo de combustível

![](_page_39_Picture_0.jpeg)

#### Materiais e Métodos

![](_page_39_Picture_3.jpeg)

- Modelo CMEM
	- (1) Potência demandada

$$
P = \frac{P_{tração}}{\varepsilon} + P_{acc}
$$

$$
P_{tração} = (M.a + M.g. sen\theta + \frac{1}{2}.C_a.A.\rho.v^2 + M.g.C_R. cos\theta).v/1000
$$

Resistência aerodinâmica

- (2) Rotação do motor
- (3) Módulo da taxa de consumo de combustível

![](_page_40_Picture_0.jpeg)

#### Materiais e Métodos

![](_page_40_Picture_3.jpeg)

- Modelo CMEM
	- (1) Potência demandada

$$
P = \frac{P_{tração}}{\varepsilon} + P_{acc}
$$

$$
P_{tração} = (M.a + M.g. sen\theta + \frac{1}{2}.C_d.A.\rho.v^2 + M.g.C_R.\cos\theta).v/1000
$$

Resistência ao rolamento

- (2) Rotação do motor
- (3) Módulo da taxa de consumo de combustível

![](_page_41_Picture_0.jpeg)

#### Materiais e Métodos

![](_page_41_Picture_3.jpeg)

#### • Modelo CMEM

- (1) Potência demandada
- (2) Rotação do motor

$$
N = N(t) = S.\frac{R(L)}{R(L_g)} \cdot \nu(t)
$$

![](_page_42_Picture_0.jpeg)

#### Materiais e Métodos

![](_page_42_Picture_3.jpeg)

### • Modelo CMEM

- (1) Potência demandada
- (2) Rotação do motor

$$
N = N(t) = S.\frac{R(L)}{R(L_g)} \cdot \nu(t)
$$

#### otação no período t

![](_page_43_Picture_0.jpeg)

#### Materiais e Métodos

![](_page_43_Picture_3.jpeg)

### • Modelo CMEM

- (1) Potência demandada
- (2) Rotação do motor

$$
N = N(t) = S \frac{R(t)}{R(t_g)}, v(t)
$$

Fator de desmultiplicação do câmbio

![](_page_44_Picture_0.jpeg)

### Materiais e Métodos

![](_page_44_Picture_3.jpeg)

### • Modelo CMEM

- (1) Potência demandada
- (2) Rotação do motor

$$
N = N(t) = S.\frac{R(t)}{R(t_g)}, v(t)
$$

Relação de multiplicação na marcha atual

![](_page_45_Picture_0.jpeg)

#### Materiais e Métodos

![](_page_45_Picture_3.jpeg)

### • Modelo CMEM

- (1) Potência demandada
- (2) Rotação do motor

$$
N = N(t) = S.\frac{R(L)}{R(L_g)} \cdot \nu(t)
$$

Relação do câmbio em última marcha

![](_page_46_Picture_0.jpeg)

#### Materiais e Métodos

![](_page_46_Picture_3.jpeg)

### • Modelo CMEM

- (1) Potência demandada
- (2) Rotação do motor

$$
N = N(t) = S.\frac{R(L)}{R(L_g)} \cdot \nu(t)
$$
  
Velocidade no período t

![](_page_47_Picture_0.jpeg)

ESCOLA POLITÉCNICA SIDADE DE SÃO PAULO **INIVER BRASI** 

#### Materiais e Métodos

![](_page_47_Picture_3.jpeg)

- (1) Potência demandada
- (2) Rotação do motor
- (3) Módulo da taxa de consumo de combustível

$$
FR \approx \left(k. N. V + \frac{P}{\eta}\right) \cdot \frac{1}{43,2} \cdot (1 + b_1 \cdot (N - N_0)^2)
$$
  

$$
N_0 \approx 30 \cdot \sqrt{\frac{3.0}{V}}
$$

![](_page_48_Picture_0.jpeg)

SCOLA POLITÉCNICA SIDADE DE SÃO PAULO **INIVE BRASII** 

#### Materiais e Métodos

![](_page_48_Picture_3.jpeg)

- (1) Potência demandada
- (2) Rotação do motor
- (3) Módulo da taxa de consumo de combustível

$$
FR \approx \left(k. N. V + \frac{P}{\eta}\right) \frac{1}{43,2} \cdot (1 + b_1. (N - N_0)^2)
$$
  

$$
N_0 \approx 30. \sqrt{\frac{3.0}{V}}
$$

![](_page_49_Picture_0.jpeg)

SCOLA POLITÉCNICA SIDADE DE SÃO PAULO INIVER **BRASII** 

#### Materiais e Métodos

![](_page_49_Picture_3.jpeg)

- (1) Potência demandada
- (2) Rotação do motor
- (3) Módulo da taxa de consumo de combustível

$$
FR \approx \left(k. N. V + \frac{P}{\eta}\right) \cdot \frac{1}{43.2} \cdot (1 + b_1 \cdot \frac{1}{(N+100)^2})
$$
  

$$
N_0 \approx 30 \cdot \sqrt{\frac{3.0}{V}}
$$

![](_page_50_Picture_0.jpeg)

#### Materiais e Métodos

![](_page_50_Picture_3.jpeg)

### • Modelo CMEM

- (1) Potência demandada
- (2) Rotação do motor
- (3) Módulo da taxa de consumo de combustível

$$
FR \approx \left(k. N. V + \frac{P}{\eta}\right) \cdot \frac{1}{43.2} \cdot (1 + b_1 \cdot (N - \frac{N_0}{r})^2)
$$
  

$$
N_0 \approx 30 \cdot \sqrt{\frac{3.0}{V}}
$$

#### Rotação em marcha lenta

![](_page_51_Picture_0.jpeg)

#### Materiais e Métodos

![](_page_51_Picture_3.jpeg)

- (1) Potência demandada
- (2) Rotação do motor
- (3) Módulo da taxa de consumo de combustível

![](_page_51_Figure_8.jpeg)

![](_page_52_Picture_0.jpeg)

#### Materiais e Métodos

![](_page_52_Picture_3.jpeg)

.

![](_page_52_Picture_278.jpeg)

![](_page_53_Picture_0.jpeg)

#### Estimativa do consumo

![](_page_53_Picture_20.jpeg)

m.

![](_page_53_Picture_21.jpeg)

![](_page_54_Picture_0.jpeg)

# ESCOLA POLITÉCNICA<br>UNIVERSIDADE DE SÃ**POSTÍMATIVA do consumo**

![](_page_54_Figure_2.jpeg)

a an

![](_page_54_Picture_15.jpeg)

![](_page_55_Picture_0.jpeg)

#### Estimativa do consumo

![](_page_55_Picture_3.jpeg)

m.

![](_page_55_Picture_20.jpeg)

![](_page_56_Picture_0.jpeg)

![](_page_56_Picture_3.jpeg)

- Viagens consideradas: 15
- Diferença entre valores de consumo medido e estimados pelo CMEM:
	- Máximo foi de 4,61%
	- Médio foi de 2,76%
	- O desvio padrão foi de 1,21%.
- A diferença estabelecida nos abastecimentos em viagens iguais deve-se, principalmente, a diferença no peso bruto carregado pelo caminhão.
- O modelo estudado atingiu uma **boa representatividade** quando comparado com o consumo **(<5% de divergência)**, podendo ser considerado apropriado, dentro deste limite, para ser usado em futuros estudos da estimativa da emissão de GEE.

![](_page_57_Picture_0.jpeg)

![](_page_57_Picture_2.jpeg)

- Utilizar instrumentos medidores de gases e materiais particulados instalado no veículo teste
- Usar o modelo CMEM com todos os módulos desenvolvidos
- Realizar uma análise de sensibilidade mais profunda sobre os coeficientes estáticos do modelo CMEM
- Análise de outros modelos de emissão.

![](_page_58_Picture_0.jpeg)

![](_page_58_Picture_2.jpeg)

**HIVEL** PARÁ

 $2013$ 

![](_page_58_Picture_3.jpeg)

ANPET

PARÁ

 $201$ 

![](_page_58_Picture_4.jpeg)

#### AVALIAÇÃO DO MODELO CMEM A PARTIR DE DADOS GPS PARA A ESTIMATIVA DO CONSUMO DE COMBUSTÍVEL EM UM VEÍCULO DE CARGA

Flávio Guilherme Vaz de Almeida Filho Carlos Eduardo Cugnasca José Henrique Leite Rodrigues **Guilherme Garuti dos santos** Rodrigo Hagen Bianchi CISLog - Centro de Inovação em Sistemas Logísticos - EPUSP

#### **RESUMO**

Este trabalho tem como objetivo avaliar os resultados das estimativas de consumo de combustível obtidas pelo modelo Comprehensive Modal Emission Model (CMEM) aplicado aos dados coletados por um receptor GPS embarcado em um veículo pesado de carga ao longo de rodovias no Estado de São Paulo. O CMEM considera parâmetros estáticos e variáveis associados à dinâmica do veículo e à topografía. O receptor GPS embarcado romeceu os valores cinemáticos e altimétricos de 15 viagens avaliadas. Verificou-se uma grande coerência entre o consumo estimado pelo modelo e o consumo obtido nos abastecimentos. O valor máximo destas diferencas foi de 4.61%. A média foi de 2.76% e o desvio padrão foi de 1.21%. Portanto, o modelo estudado pode ser considerado apropriado, dentro deste limite, para ser usado em futuros estudos de estimativas da emissão de gases do efeito estufa (GEE).

#### **ABSTRACT**

The objective of this paper is to evaluate the results obtained by the Comprehensive Modal Emission Model (CMEM) which data were obtained by a GPS receiver. This receiver was shipped in a heavy duty truck that made routes on highways within the State of Sao Paulo. Observing the formula used, the CMEM considers static and variables parameters associated with the vehicle dynamics, and topography. The GPS receiver provided dynamic values of 15 selected routes. Comparing the values obtained with the estimated results of CMEM was found close coherence between the consumption of each reference. The maximum value of these differences was 4.61%, the average was 2.76% and the standard deviation was 1.21%. Therefore, the model can be considered appropriate, within certain systematic and GPS errors, and thus to be used in future studies of emission estimates of greenhouse gases (GHG).

#### 1. INTRODUCÃO

Este trabalho tem como objetivo avaliar os resultados das estimativas de consumo obtidas pelo modelo Comprehensive Modal Emission Model (CMEM) (Barth et al., 2005) aplicado aos dados coletados por um receptor do sistema Global Positioning System (GPS) embarcado em um conjunto caminhão trator com 2 eixos e um semi-reboque baú de alumínio de 3 eixos em percurso misto rodoviário e urbano. O veículo movimentou-se por estradas de duas a quatro faixas de rolagem em boas condições de pavimento e manutenção no Estado de São Paulo por aproximadamente 30 dias, interligando as cidades de Barueri, Campinas, Itu, Jundiai, Piracicaba, Rio Claro e Sorocaba, Neste trabalho 15 viagens foram analisadas.

A popularização dos Sistemas de Informações Geográficas (SIG) aliados à crescente facilidade de acesso às técnicas de posicionamento de alta precisão a partir de satélites artificiais, como o Global Positioning System (GPS), tem permitido diferentes soluções para o rastreamento de veículos nas principais vias de transporte de cargas. O posicionamento de alta precisão a partir da técnica de rastreio de satélites artificiais do sistema GPS foi desenvolvido pelo Departamento de Defesa dos Estados Unidos (DoD) e disponibilizado para usuários civis no final do século passado. Esta técnica de posicionamento, hoje já bastante popular, é baseada na estimativa das distâncias do receptor aos satélites pertencentes a uma constelação composta de 27 veículos espaciais em órbita a aproximadamente 20.200 km de altitude. Conhecido o tempo de viagem do sinal de cada satélite ao receptor e sua posição na órbita,

![](_page_58_Picture_14.jpeg)

#### Anderson Oliveira de Ornelas Paschoal Departamento de Engenharia de Produção Universidade de São Paulo Flavio G. Vaz de Almeida

CISLog - Centro de Inovação em Sistemas Logísticos Universidade de São Paulo Hugo Tsugunobu Yoshida Yoshizaki CISLog - Centro de Inovação em Sistemas Logísticos Departamento de Engenharia de Produção Universidade de São Paulo

#### **RESUMO**

O principal objetivo deste estudo é comparar as estimativas de consumo de combustível a partir de 4 modelos com dados de campo. O percurso considerado foi o de ida e volta de uma fábrica de produtos alimentícios em Itu (SP) até seu depósito no bairro do Jaguaré em São Paulo (SP). Os modelos utilizados foram: (1) instantaneous  $\hat{f}$ uel consumption model: (2) four mode elemental fuel consumption model: (3) running speed fuel consumption model e (4) comprehensive modal emission model. O Microsoft Excel foi utilizado no processamento dos dados coletados por um equipamento GPS embarcado no veículo teste. As estimativas das médias de consumo para os respectivos modelos foram de 3.24, 3.34, 3.43 e 3.21 km/l, resultando em divergências de 5.05%, 2.18%, 0.65% e 5,79% entre o estimado e o consumido. Assim, para as condições tratadas neste estudo o modelo que obteve a melhor estimativa foi o modelo (3).

#### **ARSTRACT**

The main goal of this study is to compare the estimates of fuel consumption from 4 different models in a field study. The route to be considered in this work starts at a food product factory in Itu (SP), going to its deposit in Jaguaré neighborhood in São Paulo (SP), including the return. The models used were: (1) instantaneous fuel consumption model, (2) four elemental mode fuel consumption model, (3) running speed and fuel consumption model (4) comprehensive modal emission model. The Microsoft Excel was used to process the data collected by a GPS device embedded in the test vehicle. Estimates of the average consumption from each model were 3.24, 3.34, 3.43 and 3.21 km/l, resulting in differences of 5.05%, 2.18%, 0.65% and 5.79%, respectively, between the estimated and consumed values. Thus, for the conditions addressed in this study, the model (3) had the best **Actionate** 

#### 1. INTRODUCÃO

Este trabalho tem como objetivo comparar as estimativas de consumo de diesel a partir de quatro modelos de consumo com os dados de abastecimento fornecidos por uma empresa de produtos alimentícios. Os modelos utilizados foram: (1) instantaneous fuel consumption model; (2) four mode elemental fuel consumption model; (3) running speed fuel consumption model (Bowyer et al., 1985) e (4) comprehensive modal emission model (Barth et al., 2005). A ferramenta utilizada para o processamento foi o Microsoft Excel, aplicada aos dados coletados em campo por um equipamento do Global Positioning System (GPS) embarcado no veículo teste.

Os gases causadores do efeito estufa têm como principal característica a absorção do calor das radiações solares na atmosfera. Uma grande quantidade destes gases é produzida pela ação do homem em várias de suas atividades. Um dos efeitos diretos disso e que já está sendo sentido é o aquecimento global (Eggleston et al., 2006). Alguns destes gases são: dióxido de carbono  $(CO<sub>2</sub>)$ , metano  $(CH<sub>4</sub>)$ , óxido nítrico  $(N<sub>2</sub>O)$ .

![](_page_59_Picture_0.jpeg)

#### Próximas Etapas

![](_page_59_Picture_3.jpeg)

- Expandir o trabalho para outros tipos de veículos
	- Equipamentos portáteis
	- Ajuste dos parâmetros
	- Estudo de viabilidade no uso de instrumentos medidores de gases e materiais particulados instalado no veículo teste
- Depósito de Patente (10.2013.021698-4)
	- Rastreador de alta freq. com transmissão 3G
	- Análise do comportamento em **frota** de veículos

![](_page_59_Picture_11.jpeg)

![](_page_59_Picture_12.jpeg)

![](_page_60_Picture_0.jpeg)

![](_page_60_Picture_2.jpeg)

![](_page_60_Picture_3.jpeg)

# OBRIGADO!

Prof. Dr. Flávio Vaz

flaviovaz@usp.br